# **Partition Bad Disk Кряк Скачать [32|64bit] [Updated] 2022**

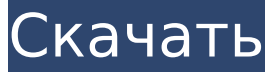

## **Partition Bad Disk Crack + Free**

Partition Bad Disk Crack For Windows — это очень простое программное обеспечение, которое помогает создавать исправные разделы на проблемных жестких дисках. Интерфейс программы достаточно прост и давно не обновлялся. В главном окне графически отображается ранее выбранный жесткий диск. Он применяет цветовое кодирование для первичных разделов, логического диска, неназначенных и резервных блоков. В верхней части основного экрана вы также можете найти пояснения ко всем присутствующим кнопкам. Сопутствующее программное обеспечение Input Displays — это бесплатное программное обеспечение, предназначенное для разработки и отображения текста из нескольких источников. Вы можете работать с существующими дизайнами, используя бесплатные шрифты, или создавать новые, используя один из предоставленных шрифтов. Он разработан, чтобы быть простым в использовании... Совместная студия разработки интеллектуального программного обеспечения Computer Aps была основана в 1998 году для разработки профессиональных программных продуктов для проектирования зданий. С его интуитивно понятным интерфейсом, удобством использования и простотой в общении между... ImageShow — это быстрая и простая в использовании программа для создания слайдшоу изображений. Он отлично подходит для демонстрации изображений и изображений в многопанельных форматах и форматах с несколькими изображениями. Интерфейс ImageShow самый простой из всех программ для показа изображений с чистым, профессиональным,... ImgScanner — это приложение для сканирования изображений, которое захватывает изображения с любого сканера, быстро сканирует и захватывает изображения прямо в Adobe Photoshop. Программа имеет уникальный набор инструментов, который может очень легко импортировать и изменять изображения, а также добавлять... ImageMagick — это программное обеспечение для обработки изображений с открытым исходным кодом, которое позволяет изменять размер, обрезать, переворачивать, поворачивать, раскрашивать, добавлять эффекты или выполнять любые другие преобразования изображений. ImageMagick полезен для всех типов редактирования графики. Многие программные пакеты... BitMap Signature — это бесплатная служебная программа, которая преобразует изображения в подписи, подобные изображениям. Программное обеспечение предлагает несколько инструментов и функций, которые позволяют создавать профессионально выглядящие изображения подписи. Производитель фирменных изображений предлагает... AlbumPlug — это средство просмотра и управления изображениями,

разработанное специально для просмотра, маркировки и организации цифровых изображений, хранящихся на вашем компьютере, USB-накопителях, принтерах, CD-R, DVD-R и других носителях. Программа также может автоматически сканировать изображения... Freelmage - это библиотека обработки и редактирования изображений для разработчиков. Библиотека может изменять размер, переворачивать, поворачивать, обрезать, повышать резкость, устранять эффект красных глаз, контрастировать, насыщенность и раскрашивать изображения. Библиотека также может конвертировать изображения в разные форматы. Свободно... Image Suite — полезный набор инструментов

#### **Partition Bad Disk X64**

Программное обеспечение - это набор инструкций, которые можно дать компьютеру для выполнения определенного действия. Это набор инструкций, написанных на языке программирования, который также можно назвать языком. В данном случае мы говорим о VST-плагине для Kontakt с самостоятельным хостингом, одной из самых популярных DAW, доступных на сегодняшний день. Partabnt Editor - это не типичная DAW - это плагин, поэтому вы можете использовать его для редактирования любого инструмента в вашем проекте Kontakt и сохранения этих изменений. Поскольку вы, вероятно, являетесь премиум-пользователем, я хотел бы дать вам очень уникальную цену. Это программное обеспечение обычно стоит 79,95 долларов, но сегодня я делаю вам «Специальное предложение», и вы можете получить его всего за 59,95 долларов. Вы можете получить скидку 20%, используя код купона: dc20 Вам нужно отредактировать теги ActiveX, чтобы установить все плагины. Вам нужно будет использовать браузер вашего компьютера, чтобы добавить теги управления ActiveX, чтобы упростить установку. Они будут выглядеть так: КОПИАЖ, Джорджия. «Свитуотер Сихокс» надеялись начать домашнюю часть уик-энда в День Благодарения против индейцев Сэйр в спортивном комплексе Спруилла. Однако погода вынудила мероприятие пройти в закрытом помещении. Но это было не то, что нужно было пропустить для хаски. У игрока с низов Гейджа ЛеГранда была пара попаданий и тройка, что помогло Суитуотеру начать свою домашнюю трибуну из шести игр с победы со счетом 4: 0 над посетителями Атлетической конференции Пьемонта. Победа завершила занос «Хаски» из восьми игр (7-26-1, 3-17-1 РАС). Индийцы упали до 5-9-1, 2-8-1 РАС. Первым хитом ЛеГранда был прямой проход в правое поле в третьем иннинге. Дубль старшего в шестом иннинге привел к пробежке, когда он поднялся на базу. Затем игрок с третьей базы вышел на правое поле для второго забега «Хаски». «Для нас это было очень важно, - сказал главный тренер Кевин Бартлетт. «Сегодня наша защита была действительно хороша. Он действительно хороший игрок, и было приятно видеть, как он помогает нам выйти вперед». Всего у хаски было восемь попаданий, во главе с Митчем Лундом, набравшим 3 из 3. 1709е42с4с

## **Partition Bad Disk Crack Download For Windows**

Симптомы: Windows может получить сообщение «Система не может найти указанный файл», когда пользователь пытается скопировать файл в сети. Разрешение: На клиентском компьютере из командной строки запустите NET USE \* /delete перед попыткой копирования файлов. Если описанное выше не помогло решить проблему, выполните следующие действия: Откройте Диспетчер устройств. В диспетчере устройств нажмите Показать скрытые устройства. Щелкните имя NetBIOS вашей сетевой карты (NIC) и щелкните Изменить. Щелкните интерфейс правой кнопкой мыши, выберите «Свойства» и нажмите «Изменить». Перейдите на вкладку «Адаптер», выберите «Подключение по локальной сети» из списка и нажмите «Изменить». Щелкните Свойства. Перейдите на вкладку «Общие» и нажмите «Сетевые адаптеры». Щелкните Интернет-протокол версии 4 (TCP/IPv4). Прокрутите вниз до раздела «Свойства» и нажмите «Дополнительно». В диалоговом окне «Параметры адаптера» внесите следующие изменения: IPv4-адрес: получите IP-адрес от маршрутизатора или интернетпровайдера. Маска подсети: Получите маску вашей сети. Первичный DNS-сервер: это значение обычно представляет собой IPадрес DNS-сервера, назначенного вашему компьютеру вашим интернет-провайдером (ISP). Получите значение от для получения информации о домене DNS-сервера, назначенного вашему компьютеру. Получите адрес шлюза маршрутизатора по умолчанию у своего интернет-провайдера. Получите адрес подсети устройства по умолчанию. Информация об интерфейсе TCP/IP: Установите эти значения в зависимости от вашей среды. Разделяйте сетевую информацию Windows 7 и Windows Vista сохраняют настройки IP на клиенте, отличные от настроек на сервере. Это означает, что если вы предоставляете общий доступ к файлам через интрасеть, только сетевые компьютеры в том же разделе, что и общие ресурсы, смогут получить к ним доступ. Это может быть серьезной проблемой безопасности для организации. Чтобы этого не произошло, вы можете настроить отдельную сеть для обмена. Настройте отдельную сеть только для обмена файлами Вам понадобятся инструменты: Симптомы: При работе с Windows XP, если вы запускаете программу, которая требует от вас прав администратора, вы получите сообщение об ошибке. Разрешение: Нажмите «Пуск», выберите «Выполнить», введите regedit и нажмите клавишу ВВОД. В редакторе реестра разверните HKEY LOCAL MACHINE. Разверните Система. Разверните Безопасность. Найдите имя пользователя. Это

## **What's New in the Partition Bad Disk?**

Partition Bad Disk - это программный инструмент, помогающий выявлять и устранять проблемы с нехваткой места на диске вашего компьютера. Он автоматически сканирует разделы жесткого диска и определяет возможные поврежденные сектора, а также размеры разделов и присваивает правильный код С/Н/S. Как только вы узнаете, что не так, вы можете восстановить данные с разделов и переустановить ОС и приложения. Первым шагом Partition Bad Disk является автоматическое сканирование, которое выявляет возможные проблемы. Однако он не просто находит их. Он также проведет вас через весь процесс диагностики и убедится, что предпринимаются правильные шаги. Если есть какаялибо проблема, программа немедленно предупредит вас и расскажет, что нужно сделать, чтобы ее исправить. Также есть возможность запустить сканирование как cronjob. Самым сильным преимуществом Partition Bad Disk является его способность исправлять ваши разделы и легко восстанавливать данные одним нажатием кнопки. Вам не нужна степень в области компьютерных наук, чтобы использовать его. Как только вы установите правильные размеры разделов, программа начнет работу. После выявления всех проблем он переформатирует разделы, удаляя поврежденные сектора и любые проблемы, которые могут повлиять на вас. Он также пытается восстановить данные из поврежденного раздела и даже делает возможным восстановление поврежденного раздела. Все данные отправляются в онлайнхранилище данных, где вы можете получить их и хранить до тех пор, пока они не потребуются снова. Этот программный инструмент, хотя и очень простой, очень удобен в использовании. Как только вы поймете его основы, вы сможете сделать это менее чем за пять минут. Это также очень удобно для пользователя и не будет тратить ваше время впустую. Partition Bad Disk — это очень низкоуровневый инструмент с довольно упрощенным дизайном. В нем не так много излишеств или дополнений, но то, что он предлагает, он делает очень хорошо. Partition Bad Disk — это, в целом, очень хороший инструмент, который может помочь вам сохранить ваши старые данные и оставить ваш жесткий диск в хорошем состоянии. Обзоры плохих разделов диска: Partition Bad Disk — мощная программа для восстановления дисков и разделов.Это позволяет пользователю выявлять и исправлять проблемы с нехваткой места на диске, что делает Partition Bad Disk идеальным решением для начинающих пользователей компьютеров. Это для тех, кто наименее технически подкован. Он разработан, чтобы быть простым в использовании для тех, кто имеет минимальные знания компьютера. Единственным недостатком является то, что интерфейс командной строки по умолчанию может быть пугающим.

# **System Requirements:**

Чтобы воспользоваться этим патчем, вам понадобится как минимум GeForce GTX 760 (1 ГБ видеопамяти), подойдет любой из перечисленных ниже графических процессоров, хотя вам, возможно, придется добавить немного дополнительной видеопамяти к имеющейся у вас карте, если у вас есть карта более высокого класса. в уме. Вам также понадобится как минимум 1,3 ГБ оперативной памяти, но вы можете обойтись и 1,5 ГБ, если хотите. Минимальная спецификация: ОС: Windows 7 64-битная Процессор: Intel Core i5-3570K @ 3,5 ГГц

Related links: